#### Муниципальное автономное учреждение города Набережные Челны «Центр производственно-технического обеспечения муниципальных учреждений города»

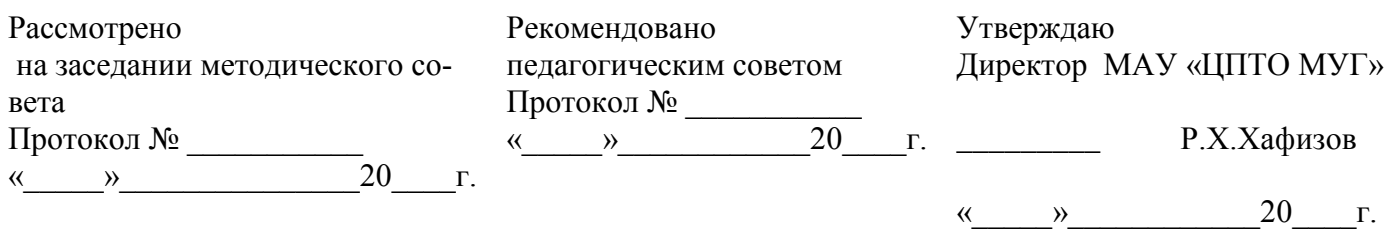

*На основании федерального государственного образовательного стандарта профессионального образования по профессии 230103.02 «Мастер по обработке цифровой информации», приказ №365 Министерства образования и науки Российской Федерации, от 16 апреля 2010 г.; Федерального закона от 29 декабря 2012 г. № 273-ФЗ «Об образовании в Российской Федерации» (Собрание законодательства Российской Федерации, 2012, № 53, ст. 7598; 2013, № 19, ст. 2326; № 23, ст. 2878; № 30, ст. 4036; № 48, ст. 6165).*

# Рабочая программа элективного курса профессиональной направленности для профессиональной подготовки учащихся 10-11 классов общеобразовательных учреждений

Профессия: «Оператор электронно-вычислительных машин»

Количество часов: 2 часа в неделю, всего 138 часов

Набережные Челны 2016 г.

# Содержание

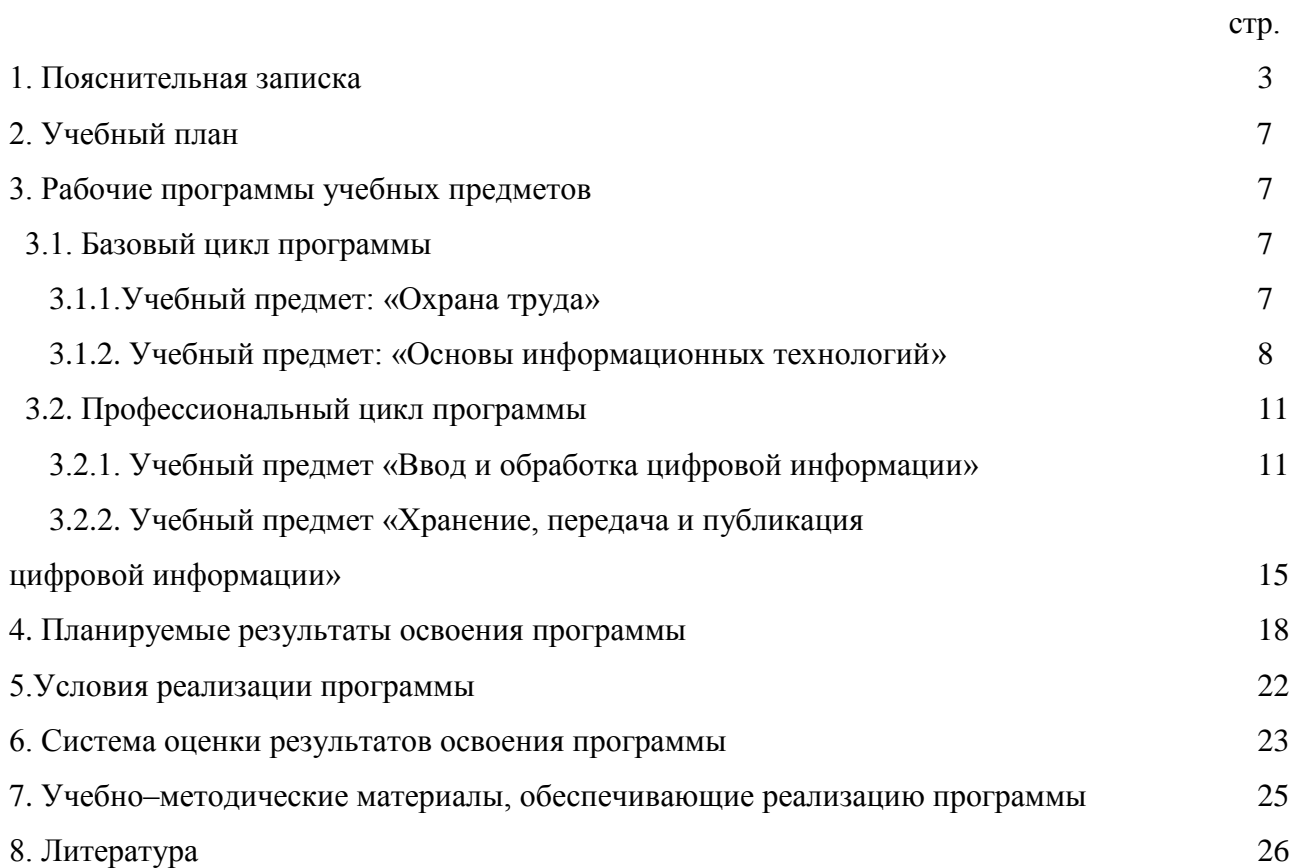

Нормативную правовую основу разработки примерной образовательной программы профессиональной подготовки (далее – Программа) составляют:

– Закон РФ «Об Образовании» от 29.12.2012 №273-ФЗ;

– Федеральный закон от 21.07.2007 № 194-ФЗ «О внесении изменений в отдельные законодательные акты Российской Федерации в связи с установлением обязательности общего образования»;

– Федеральный закон Российской Федерации от 25 декабря 2008 г. N 287-ФЗ "О внесении изменений в Закон Российской Федерации "О занятости населения в Российской Федерации";

– Общероссийский классификатор профессий рабочих, служащих, ОК 016- 94, 01.11.2005;

– Приказ Минобразования России от 29.10.01 №3477 "Об утверждении Перечня профессий профессиональной подготовки";

– Федеральный закон от 24.06.1999 № 120–ФЗ «Об основах системы профилактики безнадзорности и правонарушений несовершеннолетних», в редакции от 07.02.2011 г.

– Федеральный государственный образовательный стандарт начального профессионального образования по профессии 230103.02 «Мастер по обработке цифровой информации», приказ №365 Министерства образования и науки Российской Федерации, от 16 апреля 2010 г.

– Сборник типовой учебно-программной документации для учреждений, обеспечивающих получение профессионально-технического образования, выпуск 83, учебная специальность 3-40 02 52 «Эксплуатация электронно-вычислительных машин», единичная квалификация 3-40 02 52-51 «Оператор электронновычислительных машин (персональных электронно-вычислительных машин)», Министерство образования Республики Беларусь, республиканский институт профессионального образования, Минск, 2008 г.;

– Государственные требования к минимуму содержания и уровню требований к специалистам для получения дополнительной квалификации "Специалист в области компьютерной графики и web-дизайна (web-дизайнер)", утвержденные приказом министерства образования и науки РФ от 01.10.2001, рег. N ГТ ППК 03/39, Москва 2001 г.

– Письмо Минобрнауки России от 29 декабря 2009 г. № 03-2672 « О разработке примерных основных образовательных программ профессионального образования» за подписью директора Департамента государственной политики в сфере образования И.М. Реморенко.

– Письмо Минобрнауки России от 21 июня 2006 г. № 03-1508 «О перечне профессий (специальностей) общеобразовательных учреждений» за подписью первого заместителя министра образования и науки РТ Д.М.Мустафина.

– Элементы стандарта РФ по начальному профессиональному образованию по профессии «Оператор электронно-вычислительных машин» ОСТ 9 ПО 02.1.9.2002, министерством образования Российской Федерации.

Содержание программы поддерживается учебником из Федерального комплекта учебников «Оператор ЭВМ» авторов С.В.Киселева и В.П.Куранова. Учебник рекомендован Экспертным советом по профессиональному образованию Министерства Образования России

Изучение предметной области « » должно обеспечить:

- развитие инновационной творческой деятельности обучающихся в процессе решения прикладных учебных задач;

- активное использование знаний, полученных при изучении других учебных предметов, и сформированных универсальных учебных действий;

- совершенствование умений выполнения учебно-исследовательской и проектной деятельности;

- формирование представлений о социальных и этических аспектах научнотехнического прогресса;

- формирование способности придавать экологическую направленность любой деятельности, проекту; демонстрировать экологическое мышление в разных формах деятельности.

Предметные результаты изучения предметной области « » должны отражать:

1) осознание роли техники и технологий для прогрессивного развития общества; формирование целостного представления о техносфере, сущности технологической культуры и культуры труда; уяснение социальных и экологических последствий развития технологий промышленного и сельскохозяйственного производства, энергетики и транспорта;

2) овладение методами учебно-исследовательской и проектной деятельности, решения творческих задач, моделирования, конструирования и эстетического оформления изделий, обеспечения сохранности продуктов труда;

3) овладение средствами и формами графического отображения объектов или процессов, правилами выполнения графической документации;

4) формирование умений устанавливать взаимосвязь знаний по разным учебным предметам для решения прикладных учебных задач;

5) развитие умений применять технологии представления, преобразования и использования информации, оценивать возможности и области применения средств и инструментов ИКТ в современном производстве или сфере обслуживания;

6) формирование представлений о мире профессий, связанных с изучаемыми технологиями, их востребованности на рынке труда.

Содержание Программы представлено:

- пояснительной запиской;
- календарным учебным графиком;
- учебным планом;
- рабочими программами учебных предметов;
- планируемыми результатами освоения Программы;
- условиями реализации Программы;
- системой оценки результатов освоения Программы.

Учебный план содержит перечень учебных предметов базового, профессионального циклов с указанием времени, отводимого на освоение учебных предметов, включая время, отводимое на теоретические и практические занятия.

Учебные предметы базового цикла:

Охрана труда;

Основы информационных технологий.

Учебные предметы профессионального цикла:

Ввод и обработка цифровой информации;

Хранение, передача и публикация цифровой информации.

Рабочие программы учебных предметов раскрывают рекомендуемую последовательность изучения разделов и тем, а также распределение учебных часов по разделам и темам.

Последовательность изучения разделов и тем учебных предметов базового, профессионального циклов определяется организацией, осуществляющей образовательную деятельность.

Условия реализации Программы содержат организационно-педагогические, кадровые, информационно-методические и материально-технические требования. Учебно-методические материалы обеспечивают реализацию Программы.

Программа предусматривает достаточный для формирования, закрепления и развития практических навыков и компетенций объем практики.

Выпускник должен быть готов к профессиональной деятельности по выполнению работ в качестве оператора электронно-вычислительных и вычислительных машин 2 разряда.

Квалификационный уровень в соответствии с отраслевой рамкой квалификаций: 2 разряд.

Вся практическая часть профессиональной подготовки по данной программе соответствует познавательным возможностям учащихся, предусматривает последовательное нарастание трудностей и повышения роли самостоятельности. Работа с прикладными программами компьютерной графики и дизайна, использование Интернета позволяет школьникам осуществить профессиональные пробы, оценить свои возможности и сделать обоснованный выбор будущей профессии.

В ходе учебной практики (производственного обучения), учащиеся закрепляют теоретические знания и отрабатывают практические умения. Производственное обучение организуется на базе оснащенных компьютерами и оргтехникой кабинетов.

Рабочая образовательная программа «Оператор электронно-вычислительных

машин» включает в себя новые для учащихся знания, не содержащиеся в базовых программах по технологии, информатики и ИКТ, в частности, в ней большое внимание уделено взаимосвязи технологии рекламы, полиграфии, компьютерного дизайна, социальной и общественной жизни в нашей стране.

Особенностью программы является то, что в ней основное внимание уделяется изучению современных технологий изготовления рекламы, полиграфии и сайтостроения – работе с наиболее распространенными типами прикладных программных средств компьютерной графики и компьютерного полиграфического дизайна, использованию современных коммуникационных сетевых технологий (Интернет). Это позволяет учащимся осуществить профессиональные пробы, оценить свои возможности и сделать обоснованный выбор будущей профессии.

Содержание уроков по изучению компьютерного дизайна предусматривает межпредметные и межпрофессиональные связи с профессиями и школьными предметами: «Художник-оформитель», «Агент рекламы», информатика и ИКТ, изобразительное искусство, социология, обществознание, черчение.

Тема компьютерного дизайна очень актуальна на уроках, поскольку может пригодиться учащимся как в их учебных и личных практических целях: создание рекламного плаката, информационно-рекламного буклета школы, класса, группы, себя (визитная карточка), социального плаката; сайта школы, тематического сайта, оформление поздравительной открытки, пригласительного билета, афиши; так и в их будущей профессиональной деятельности.

Программа предусматривает, что учащиеся не только познакомятся с современным дизайном и методами печати рекламы, освоят практические приемы работы с компьютерными приложениями для создания рекламы, но и научатся решать практические задачи создания эффективного дизайна рекламной полиграфической продукции: правильному подбору цветов, работе со шрифтами, составлению интересной и привлекательной рекламной композиции, созданию фирменного стиля, разработке и печати многостраничных рекламных документов (буклетов, брошюр, каталогов) и другому.

Программа обеспечивает преемственность перехода учащихся от общетехнологического к профессиональному образованию, трудовой деятельности, непрерывному самообразованию.

Программа рассчитана на 2 года обучения при 2-х часовой недельной разгрузке.

Календарный учебный график на 2016/2017 учебный год

- 1. Начало занятий каждой учебной группы по индивидуальному плану преподавателей.
- 2. Сроки промежуточной аттестации определяются для каждой учебной группы согласно календарно-тематического плана.

## 2. Учебный план

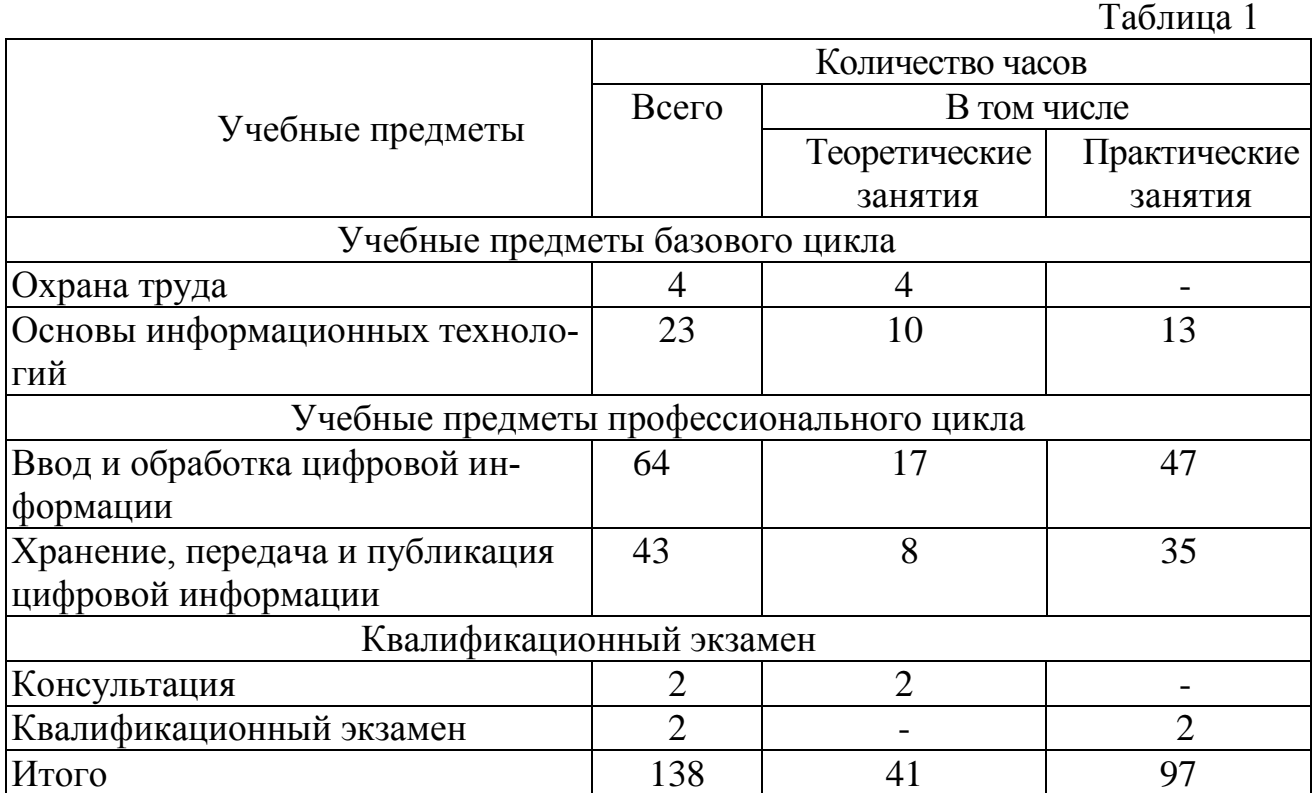

## 3. Рабочие программы учебных предметов

# 3.1. Базовый цикл Программы

## 3.1.1.Учебный предмет «Охрана труда»

# Распределение учебных часов по разделам и темам

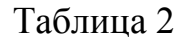

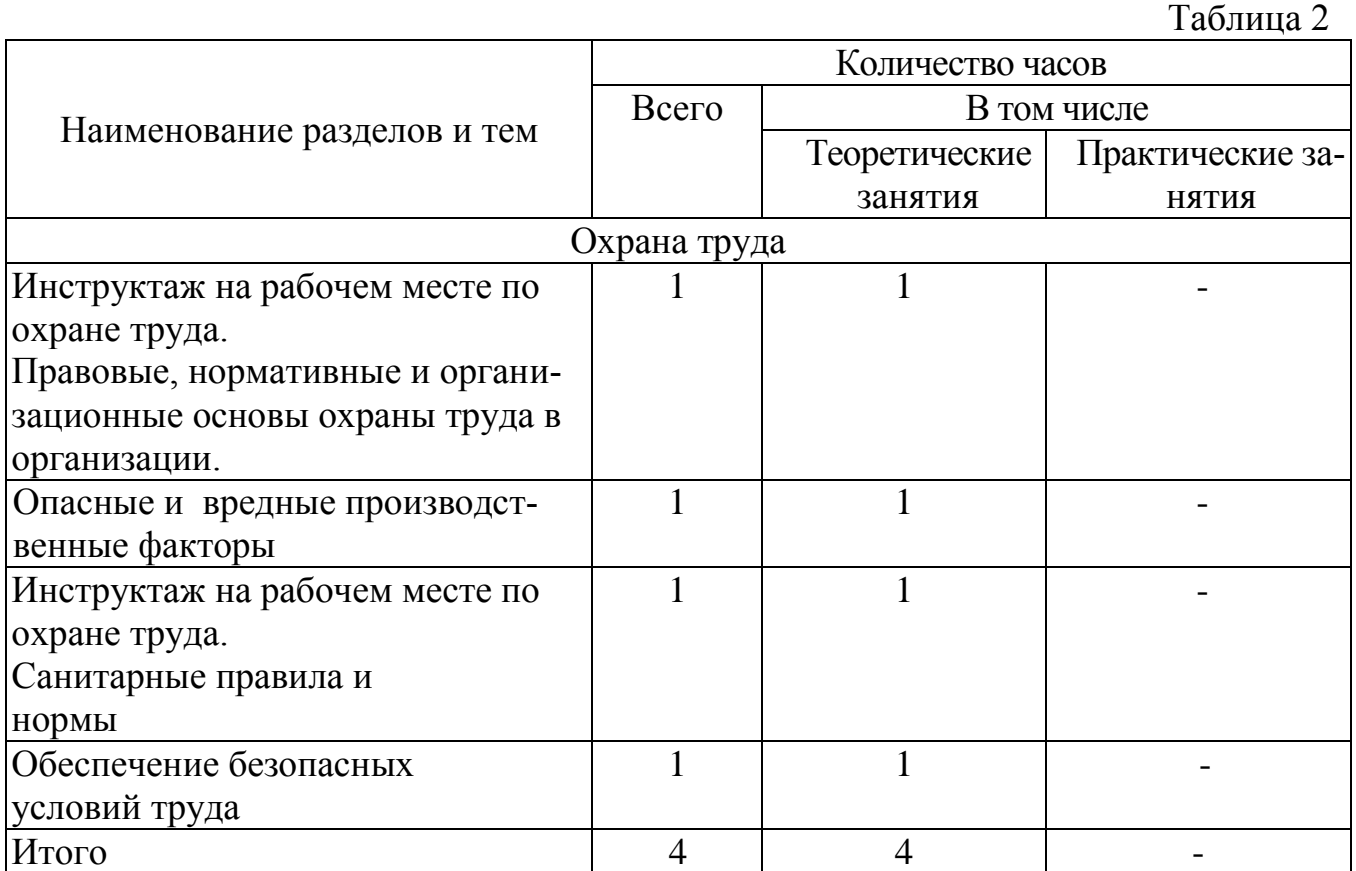

Правовые, нормативные и организационные основы охраны труда в организации: виды ответственности за нарушение охраны труда. Инструкции по ТБ и правила поведения для учащихся групп «Оператор ЭВМ».

Опасные и вредные производственные факторы: первая медицинская помощь при ожогах, травмах, ударах электрическим током. Порядок расследования несчастных случаев на производстве. Гимнастика для глаз. Способы профилактики переутомления при работе за ПК. План эвакуации из помещения при пожаре, правила пожаротушения

Санитарные правила и нормы: эргономика труда. Инструкции по ТБ на рабочем месте.

Обеспечение безопасных условий труда: методы и средства защиты от опасностей технических систем и технологических процессов. Безопасные условия труда в профессиональной деятельности. Правила пожарной безопасности.

3.1.2. Учебный предмет «Основы информационных технологий».

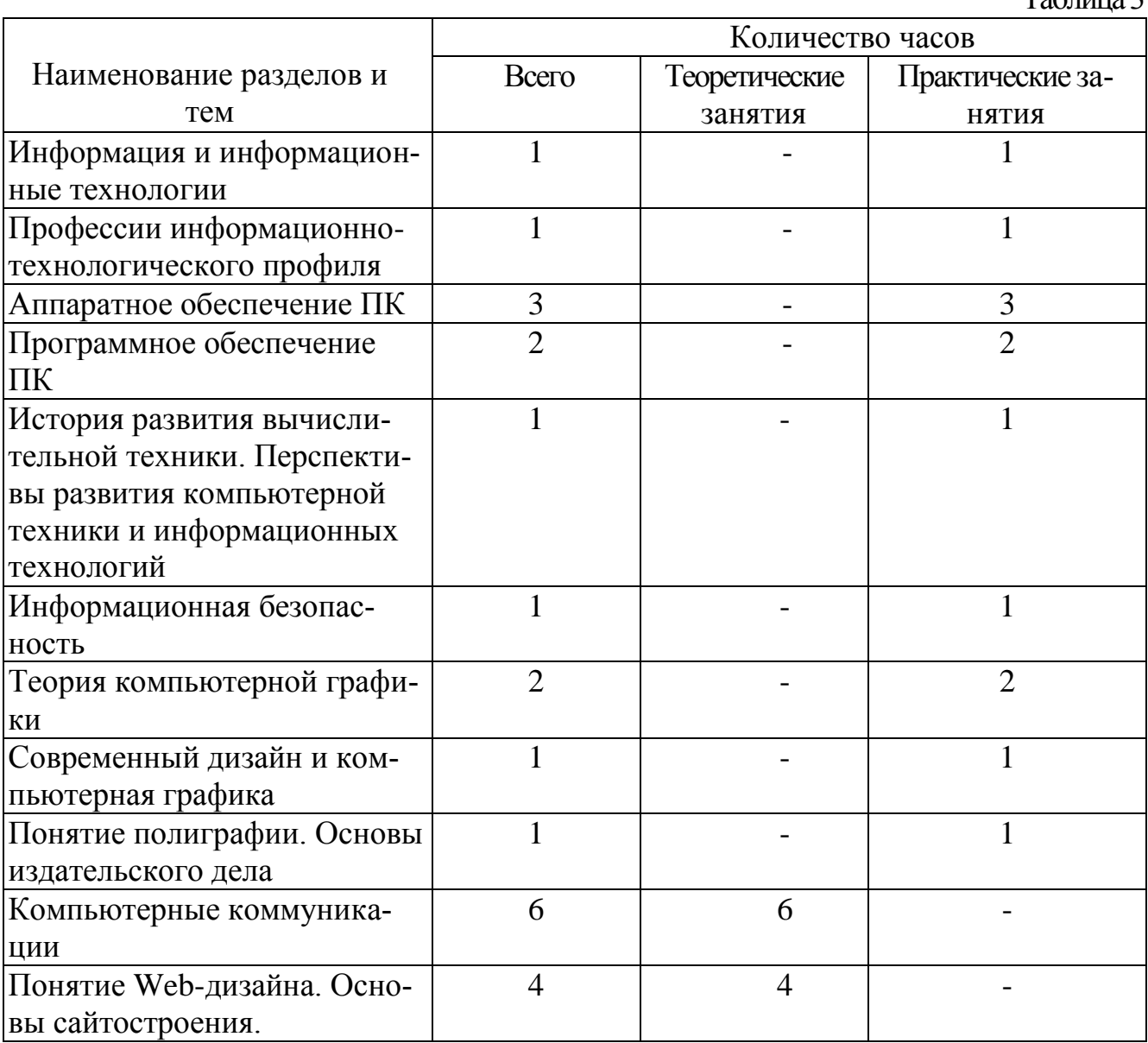

#### Распределение учебных часов по разделам и темам

 $T_0$ б $\pi$ низ 3

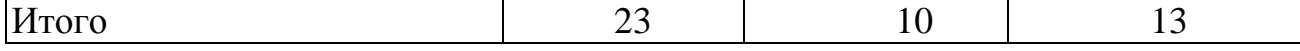

Информация и информационные технологии: принципы двоичного кодирования различных форм представления информации (числовой, текстовой, графической, звуковой). Понятия: информация, свойства информации, информационные процессы, информационные ресурсы, информационные продукты и услуги, информационные технологии, информационная культура человека, информационное общество. Носители информации; способы кодирования информации; понятие количества информации, единицы измерения количества информации.

Профессии информационно-технологического профиля: содержание работы мастера по обработке цифровой информации. Направления профессиональной деятельности оператора электронно-вычислительных и вычислительных машин. Качества личности, которые необходимы в освоении профессии и дальнейшей эффективной работы. Содержание профессиограмм: «Мастер по обработке цифровой информации», «Web-мастер», «Специалист по компьютерной графике»

Аппаратное обеспечение ПК: архитектура и структура компьютера; функциональная схема компьютера, общие принципы построения компьютера; классификация устройств ПК, аппаратная организация компьютера. Основные устройства компьютера, их назначение и основные характеристики. Клавиатура. Мышь. Виды мониторов и их основные технические характеристики. Видеоадаптер. Дополнительные устройства компьютера, их назначение и основные характеристики. Системный блок. Память компьютера, характеристики памяти, понятия накопителя и носителя.

Программное обеспечение ПК: классификация ПО. Приложения общего назначения. Характеристика прикладных программ пакета Microsoft Office. Тенденции развития ПО. Правила, последовательность действий, рекомендации при установке программных продуктов. Операционная система, интерфейс аппаратный и программный, интерфейс пользователя. История развития операционных систем, состав операционной системы, назначение и принцип работы. Системные требования, особенности и преимущества операционной системы Windows, приемы работы и методы настройки ОС.

История развития вычислительной техники. Перспективы развития компьютерной техники и информационных технологий: основные этапы развития ЭВМ. Классификация компьютеров по поколениям, по условиям эксплуатации, производительности и характеру использования. Принцип открытой архитектуры, состояние современного рынка ПК. Совместимость компьютеров. Мультимедиакомпьютер.

Информационная безопасность: правовая охрана информации. Лицензионные, условно бесплатные и свободно распространяемые программы; способы защиты информации. Вирус; типы вирусов; антивирусные программы; принцип работы антивирусных программ.

Теория компьютерной графики: понятие компьютерной графики. Области применения компьютерной графики. Методы представления графических изображений: векторная и растровая графика. Графические редакторы. Форматы графических файлов. Технические средства компьютерной графики, источники цифровых изображений. Кодирование графических изображений на компьютере.

Системы цветов в компьютерной графике (аддитивные и субтрактивные); свойства цвета и соответствие цветов (атрибуты яркость, тон, насыщенность и др); цветовые модели. Методы сжатия графических данных.

Современный дизайн и компьютерная графика: области применения компьютерной графики в профессиональной деятельности (в полиграфии, рекламе, Internet). Понятие дизайна; графического дизайна. Способы изготовления изображений.

Понятие полиграфии. Основы издательского дела: технические способы изготовления полиграфической продукции. Методы печати и виды дизайнерских бумаг. Основные требования типографий к макетам. Издательские технологии. Формат документа. Общие принципы оформления изданий. Подготовка публикаций к печати. Готовые шаблоны, эскизы и оригинал-макеты.

Компьютерные коммуникации: компьютерные сети. Классификация компьютерных сетей. Топология сетей. Локальные сети. Корпоративные сети. Глобальная компьютерная сеть Интернет: основные информационные услуги и возможности. Браузер, виды браузеров, приемы работы в браузере. Способы подключения к сети. Межсетевое взаимодействие в глобальной сети Internet. Аппаратные и программные средства технологии «клиент-сервер». Сетевые протоколы (TCP/IP и др.). Защита информации в сетях.

Понятие Web-дизайна. Основы сайтостроения: возможности веб-дизайна. Гипертекстовые методы создания и представления информации. Веб-дизайн на сайте организации. Методы формирования веб-страниц. Дизайн в интернете. Профессия «Дизайнер в интерактивной среде». Тенденции дизайна. Классификация сайтов. Хостинг и доменное имя. Системы управления сайтами. Этапы разработки сайта. Организация Web – сайта (Web-документов). Основы разработки web-сайтов. Стратегии и направления развития web-индустрии. Подходы и популярные концепции разработки сайтов. Обзор современных технологий, преимущества и недостатки. Логическая и физическая структура web– сайта. Основные черты профессионально выполненного web–сайта. Динамическая и статическая компоновки сайта. Современные технологии разработки Web – документов. Программы для разработки Web–страниц. CGI-cкрипты. Языки программирования. Web – конструкторы. Web – роботы. Инструменты создания Web – сайта. Программы дизайна Web – сайта. Выбор средств разработки. Структурно-логическое проектирование Web-узлов. Виды информационных ресурсов WWW. Виды деловой деятельности в Internet (реклама, маркетинг, менеджмент, электронная коммерция, обучение, услуги консультирования и т.д.). Web-узел, как объект проектирования. Этапы проектирования Web-узлов. Обследование предметной области. Обоснование целей и целевых групп пользователей. Разработка архитектуры Web-узла. Разработка структуры логических связей документов Web-узла. Коллективы участников процесса. Функции проектировщика, дизайнера, программиста. Работа с заказчиками. Разработка Web-узлов и приложений. Средства разработки Web-узлов.

### 3.2. Профессиональный цикл Программы

3.2.1. Учебный предмет «Ввод и обработка цифровой информации»

# Распределение учебных часов по разделам и темам

Таблица 4

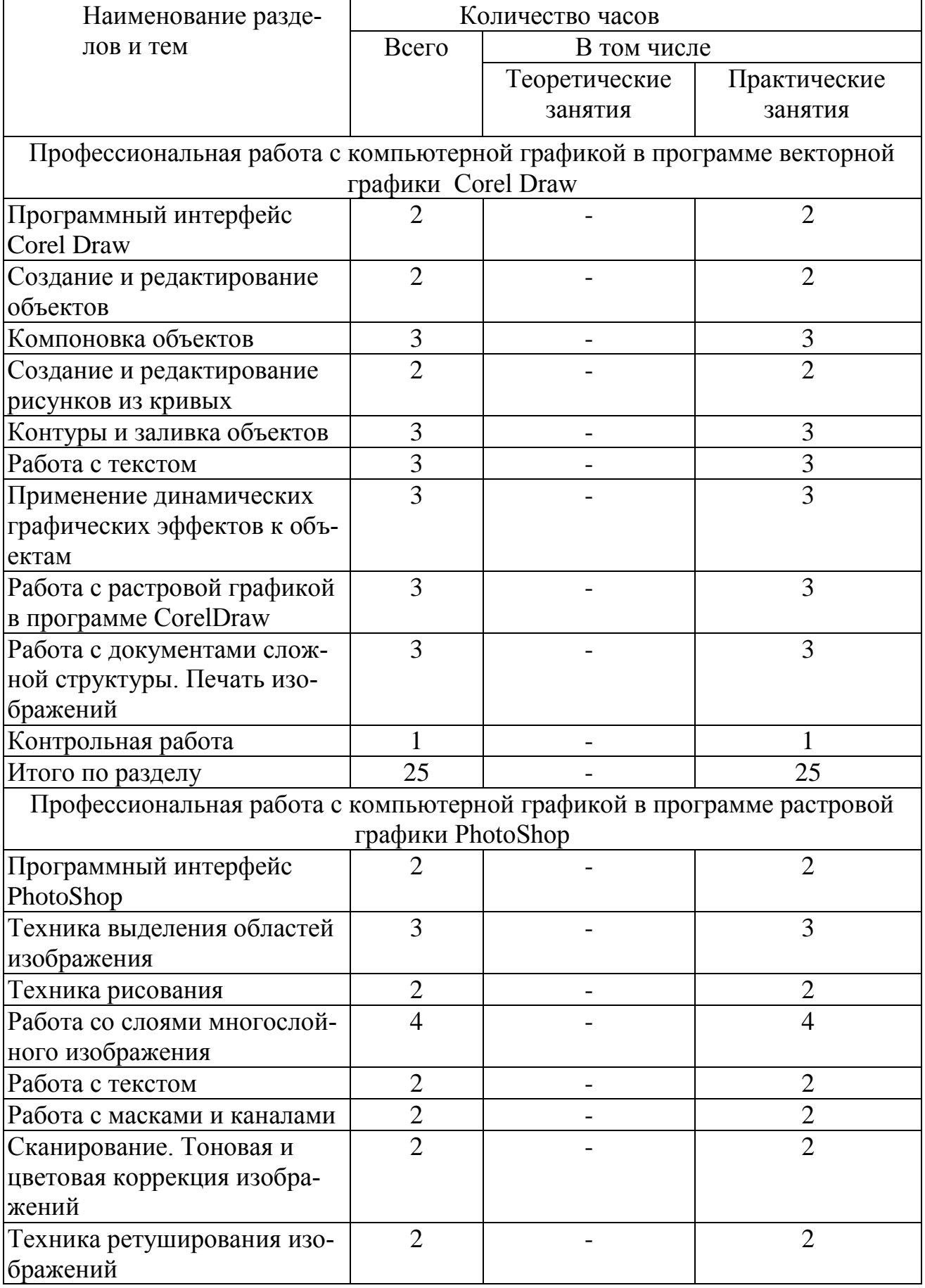

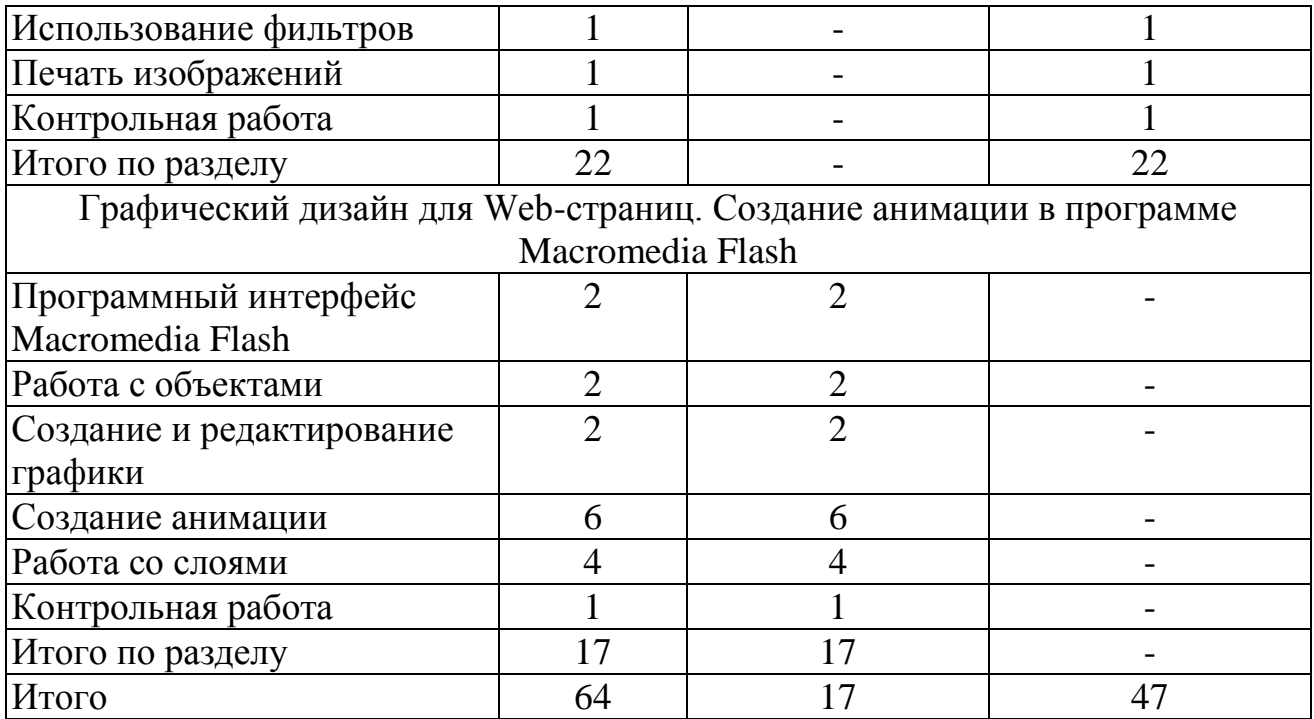

Профессиональная работа с компьютерной графикой в программе векторной графики Corel Draw.

Программный интерфейс Corel Draw: назначение пунктов меню окна CorelDraw. Приемы работы с документами в программе Corel Draw, назначение команды меню File (Файл). Приемы работы с палитрами цветов; особенности панели свойств, способы настройки параметров объекта; значение информации строки состояния; средства повышенной точности: линейки, сетки, направляющие. Работа со страницами (меню Макет, контекстное меню, панель работы со страницами). Работа с документами в программе CorelDraw (открытие, сохранение, создание, закрытие). Масштаб просмотра объектов, панорамирование.

Создание и редактирование объектов: графические примитивы; способы редактирования объектов (при помощи панели свойств; при помощи клавиш, при помощи маркеровочной рамки; точное выполнение преобразований над объектами с помощью докера Transformation (Трансформация) и инструмента Free Transform (Свободное преобразование). Рисование геометрических фигур (эллипс, прямоугольник, многоугольник, спираль, решетка, автофигуры, инструмент Умная кисть, прямая линия); редактирование объектов (выделение; перемещение; вращение и перекос; удаление объектов; отмена последней операции над объектом; изменение размеров объекта; копирование, дублирование объектов; зеркальное отражение объектов).

Компоновка объектов: выравнивание объектов; выравнивание объектов относительно страницы; распределение объектов. Группировка, комбинирование объектов. Логические операции над объектами (объединение, вычитание, пересечение); блокирования объектов.

Создание и редактирование рисунков из кривых: кривая Безье, элементы кривых – узлы, сегменты, направляющие; особенности различных типов узлов. Операции над кривыми (замыкание контура, интерактивное соединение, разрывание кривой, поворот направления, объединение контуров, выделение вложенного контура, сглаживание кривой, выравнивание узлов). Инструменты группы Живо-

пись. Инструменты Нож, Ластик, Пятно, Огрубление. Инструменты Свободная рука, Перо, Полилиния.

Контуры и заливка объектов: виды заливок: заливка, состоящей из нескольких цветовых переходов (градиентная заливка); узорчатая заливка; текстурная заливка. Инструмент Interactive Fill (Добавить заливку к объекту). Параметры контура (изменение цвета, толщины, углов, концов, стрелок, стиля контура). Настройка контуров и заливки в пристыковываемом окне Object Properties (Свойства объекта). Инструмент Пипетка. Удаление контура и заливки объекта.

Работа с текстом: фигурный и простой текст; полиграфические параметры текста. Выделение фрагментов текста; средства редактирования и форматирования текста; варианты обтекания текстом. Возможности расположения текста по кривой, перевода текста в кривые, редактирования геометрической формы текста, дизайна шрифта.

Применение динамических графических эффектов к объектам: перетекание для создания пошагового перехода между объектами; эффект контура; эффект выдавливания для получения иллюзии «объёмности» для плоских объектов; произвольное искажение векторных объектов с помощью эффекта оболочки; эффект линзы; эффект перспективных искажений; фигурная обрезка объектов; создание интерактивных кнопок. Изменение формы объекта эффектом искажения; создание эффекта падающей тени; интерактивная прозрачность.

Работа с растровой графикой в программе CorelDraw: импорт, редактирование, настройка эффектов. Настройка цвета с помощью команд меню Effects (Эффекты). Преобразование векторной графики в растровую; трассировка растровых изображений; редактирование растровых рисунков. Цветовые маски. Художественные эффекты.

Работа с документами сложной структуры. Печать изображений: слои; способы навигации с использование докера Object Manager (Менеджер объектов). Подготовка документа к печати. Предварительный просмотр. Настройка печати.

Контрольная работа: проверка теоретических знаний и практических умений учащихся.

Профессиональная работа с компьютерной графикой в программе растровой графики PhotoShop.

Программный интерфейс PhotoShop: назначение и области применения программы Photoshop. Структурные элементы рабочего окна программы. Работа с файлами (открытие, сохранение, закрытие, дубликат).Назначение пунктов меню окна Photoshop. Команды меню Files (Файл); команды меню View (Вид) и меню Window (Окно). Назначение и способы применения встроенного обозревателя файлов (File Browser). Панель инструментов. Общие принципы работы с основными палитрами Photoshop (Навигатор, Инфо, Цвет, Образцы, История). Отмена и возврат последней операции. Строка состояния. Размер холста. Размер изображения. Разрешение растрового изображения.

Техника выделения областей изображения: инструмент Перемещение. Выделение простых областей, выделение областей сложной формы инструментами группы Лассо. Инструмент Волшебная палочка. Команды меню Select (Выбор).

Инструменты обрезки (Рамка, Фрагмент). Команды меню Edit (Правка). Приемы выделения нескольких областей изображения: дополнение, вычитание, пересечение; преобразования выделенных областей. Трансформация, перемещение выделенных областей изображения. Копия выделенного фрагмента.

Техника рисования: выбор цвета с помощью докера Цвет. Цветовая модель изображения. Инструменты свободного рисования (Кисть, Карандаш, Ластик). Инструменты заливки (Ведро краски, Градиент). Настройка параметров Кисти с помощью панели Свойств (формы, библиотеки кистей, диаметр, жесткость, непрозрачность, режимы наложения, плотность) и с помощью палитры кистей Brusher (Кисти). Инструмент Ластик (простой, ластик фона, волшебный ластик). Рисование кривых произвольной формы инструментом Реn (Перо)); рисование Shapes (Фигур). Редактирование векторных объектов. Работа с палитрой Paths (Контуры).

Работа со слоями многослойного изображения: понятие «многослойное изображение». Слой, виды слоев (обычные, текстовые, корректировочные), основные операции со слоями. Команды меню Layer (Слой). Приемы управления слоями в палитре Layers (Слои) (создание, удаление, непрозрачность, заливка, копия, стили слоя). Слои в наборах Layer Set; варианты применения и настройки стилей и эффектов к слоям; варианты трансформации изображений. Коллаж, монтаж и этапы монтирования изображения.

Работа с текстом: фигурный и простой текст. Способы настройки параметров текста с использованием палитр Character (Символы) и Paragraph (Абзац); приемы работы с текстовыми слоями (команды меню Layer (Слой)). Специальные эффекты, применяемые к тексту. Текстовая маска. Растрирование текста.

Работа с масками и каналами: многоканальное изображение. Приемы работы с каналами, возможности палитры Channels (Каналы). Понятие альфа-канал, слоевые маски, макетные группы. Способы создания и удаления альфа-канала, слоевых масок. Быстрая маска. Приемы работа в быстрой маске. Этапы выполнения сложного монтажа.

Сканирование. Тоновая и цветовая коррекция изображений: тоновая и цветовая коррекция изображений. Основы цветокоррекции. Команды цветовой и тоновой коррекции в подпункте Adjust(Корректировка) меню Image (Образ). Команды: Levels (Уровни); Curves (Кривые); Color Balance (Цветовой баланс); Variations (Варианты); Hue/ Saturation (Цветовой тон/Насыщенность); Replace color (Заменить цвет); Selective color (Выбранные цвета); Channel Mixer (Смеситель каналов). Создание корректировочных слоев. Сканирование документа. Цифровое и оптическое разрешение сканера.

Техника ретуширования изображений: понятие ретуши изображения. Варианты ретуширования (с помощью фильтров, ручная ретушь, чистка и восстановление деталей изображения, локальная тоновая и цветовая коррекция). Инструменты ретуширования: Восстанавливающая кисть, Вставка, Кисть замены цветов. Инструменты: Кисть Истории и Художественная кисть истории. Ретушь с помощью фильтров (операции повышения резкости и размытия, удаление шумов). Ручная ретушь с помощью инструментов: Размытие, Резкость, Палец. Инструменты: Клон штампа, Штамп образца. Локальная тоновая и цветовая коррекция (инструменты: Осветлить, Затемнить, Губка).

Использование фильтров: понятие Фильтр, основные области применения. Фильтры, имитирующие живопись, деструктивные фильтры; мозаичные фильтры; фильтры группы Render (Освещение). Фильтры, имитирующие эскиз; фильтры для стилизации изображений; текстурирующие фильтры. Экшены. Запуск, создание нового экшена. Добавление нового фильтра, экшена в программу.

Печать изображений: настройки печати. Команды меню Page Setup (Параметры страницы) и Print (Печать). Просмотр изображения, настройка параметров печати. Печать изображения.

Контрольная работа: проверка теоретических знаний и практических умений учащихся.

Графический дизайн для Web-страниц. Создание анимации в программе Macromedia Flash.

Программный интерфейс Macromedia Flash: рабочая среда программы. Панели инструментов. Координатные линейки, сетка, направляющие.

Работа с объектами: выделение и редактирование объектов. Группировка объектов. Выравнивание объектов.

Создание и редактирование графики: рисование линий. Рисование фигур. Рисование карандашом и кистью. Инструменты цвета и текста. Экспорт-импорт графики.

Создание анимации: покадровая анимация. Настройка своего ролика. Ключевые кадры. Анимация движения. Программная анимация. Анимация множества объектов. Анимация формы и цвета. Озвучивание анимации.

Работа со слоями: работа со слоями. Отображение слоев. Основные операции со слоями. Примеры использования слоев. Управление отображением шкалы времени. Направляющие слои. Слои-маски. Анимация маски. Текстовая маска. Слои траекторий. Применение траектории. Управление ориентацией объекта. Работа со сценами. Публикация Flash-фильмов. Использование эффекта тени в надписях. Создание бегущей строки. Простой баннер с динамическим текстом. Создание интерактивной анимации для Web-сайтов в программе Macromedia Flash.

Контрольная работа: проверка теоретических знаний и практических умений учащихся.

3.2.2. Учебный предмет «Хранение, передача и публикация цифровой информации»

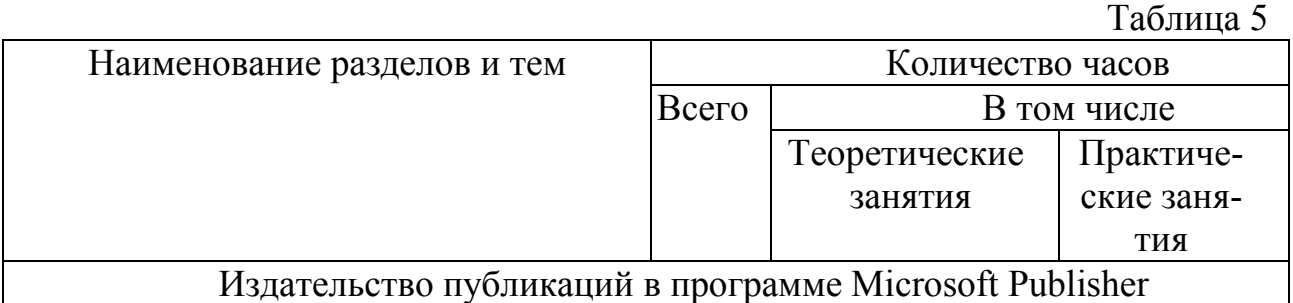

Распределение учебных часов по разделам и темам

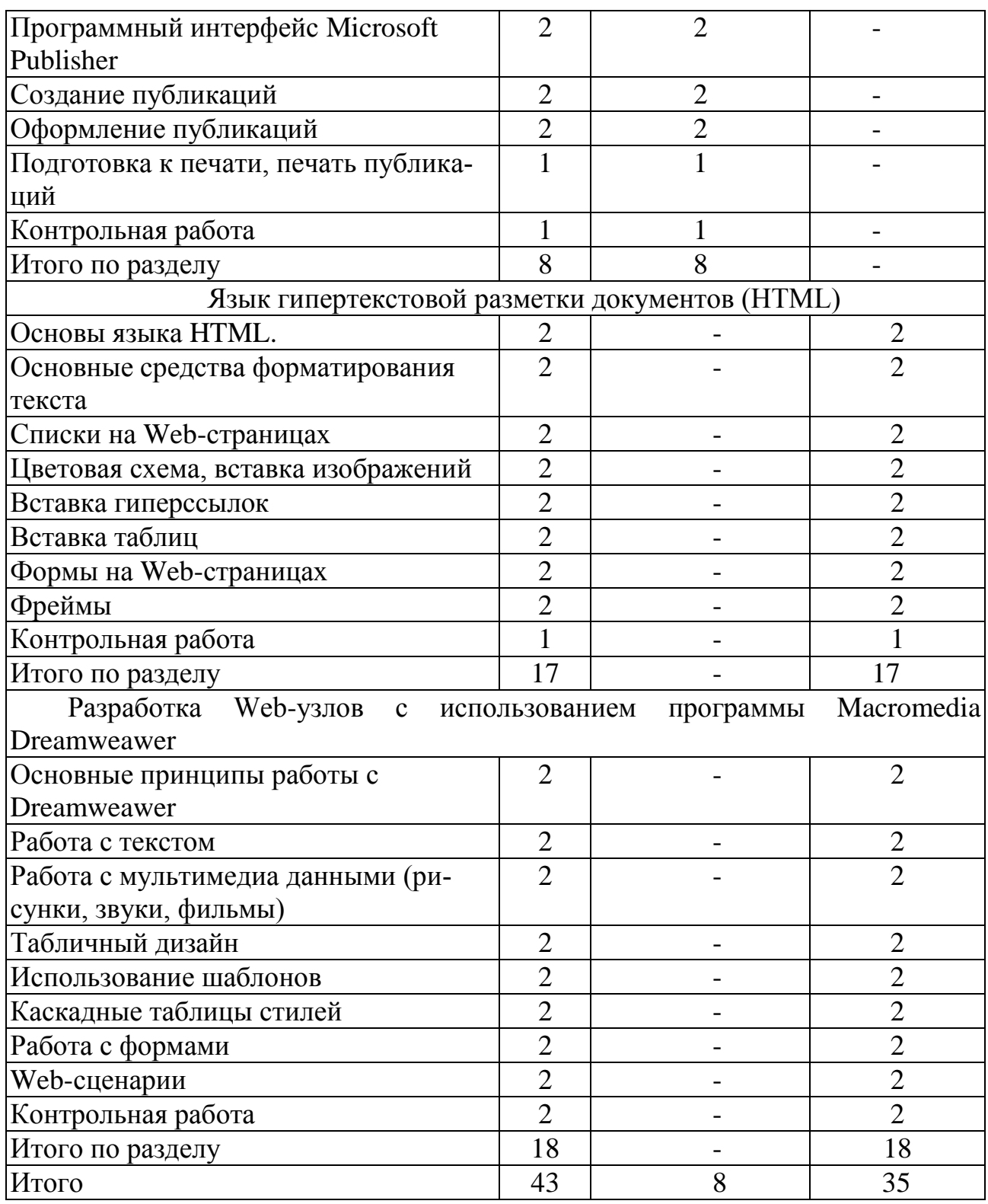

Издательство публикаций в программе Microsoft Publisher.

Программный интерфейс Microsoft Publisher: элементы окна программы. Способы масштабирования изображения. Работа с документами (открытие, сохранение, закрытие). Параметры рабочего листа. Панель инструментов. Линейки. Дублирование страницы. Вставка новой страницы.

Создание публикаций: сохранение публикации как шаблон. Изменение шаблона (фон, цветовая схема, макет). Создание проекта на основе шаблона.

Оформление публикаций: независимые перемещаемые элементы шаблона. Приемы удаления элементов, изменения размеров, расположения объектов относительно друг друга. Вставка надписи, форматирование текстового поля, абзацев. Разбиение текстового поля на колонки. Списки. Вставка и форматирование таблиц. Вставка символов. Вставка графических элементов (автофигуры, объекты Word Art, рисунки).

Подготовка к печати, печать публикаций: вставка колонтитулов, номера страницы, даты, времени. Параметры страницы. Проверка правописания, расстановка переносов. Предварительный просмотр. Печать публикации.

Контрольная работа: создание публикации на предложенную тему.

Язык гипертекстовой разметки документов (HTML).

Основы языка HTML: структура HTML-файла. Мета-тэги и их использование. Создание, сохранение, внесение изменений и дополнений в Web-страницу.

Основные средства форматирования текста: заголовки. Горизонтальный разделитель. Абзац. Разрыв строки. &-последовательности. Комментарии. Форматирование шрифтов. Физические стили. Логические стили. Размер и начертание шрифта.

Списки на Web-страницах: маркированные списки. Нумерованные списки. Списки определений. Атрибуты списков. Вложенные списки.

Цветовая схема, вставка изображений: атрибуты задания цветовой схемы (цвета фона, текста и гиперссылок). Вставка изображений. Таблицы. Использование таблиц. Гиперссылки. Панель навигации. Ссылки на e-mail. Исполдьзование картинок в ссылках. Якоря. Карты изображения.

Вставка гиперссылок: атрибуты создания гиперссылок, бегущей строки в web-документе.

Вставка таблиц: теги создания, оформления и редактирования таблиц.

Формы на Web-страницах: создание форм. Поле ввода для строки. Поле ввода для пароля. Переключатели. Флажки. Поля списков. Поле ввода для текста. Кнопки. Скрытые поля. Способ обработки и передачи форм.

Фреймы: создание страничек для отображения во фреймах. Создание основного фрэйм-документа. Задание размера окна. Разделение страницы на колонки. Деление по горизонтали. Размещение во фрэймах графики.

Контрольная работа: создание учащимися сайта по заданной тематике.

Разработка Web-узлов с использованием программы Macromedia Dreamweawer.

Основные принципы работы с Dreamweawer: интерфейс программы. Главное меню. Создание макета Web-сайта. Кодировка. Открытие, сохранение макета. Организация структуры сайта.

Работа с текстом: вставка текста. Параметры текста (шрифт, размер, цвет, начертание, выравнивание). Гиперссылки. Карта ссылок. Поиск неполадок в ссылках.

Работа с мультимедиа данными (рисунки, звуки, фильмы): вставка рисунков, звуков, фильмов на web-сайт. Настройка параметров мультимедиа данных.

Табличный дизайн: создание и управление таблицами. Использование вспомогательных элементов при макетировании. Представление содержимого в таблицах. Макетирование страниц в режиме макета. Использование фреймов.

Использование шаблонов: шаблоны Dreamweaver. Распознавание шаблонов и документов на их основе. Создание шаблона Dreamweaver. Создание редактируемых областей. Создание повторяющихся областей. Использование дополнительных областей. Определение редактируемых атрибутов тега. Создание вложенного шаблона. Редактирование, обновление и удаление шаблонов. Экспорт и импорт содержимого шаблона. Применение или удаление шаблона из существующего документа. Редактируемое содержимое в документе на основе шаблона. Синтаксис шаблона.

Каскадные таблицы стилей: основы CSS. Добавление CSS. Селекторы. Примеры CSS.

Работа с формами: создание форм. Создание страницы регистрации. Создание страниц поиска и результатов. Создание страницы с доступом только для авторизованных пользователей.

Web-сценарии: просмотр страниц в браузерах. Кодирование в Dreamweaver. Настройка среды кодирования. Ввод и редактирование кода. Свертывание кода. Оптимизация и отладка кода.

Контрольная работа: создание интерактивного сайта.

4. Планируемые результаты освоения программы:

Результаты освоения программы включают в себя личностные, метапредметные и предметные.

Личностные результаты освоения Программы должны отражать:

1) воспитание российской гражданской идентичности: патриотизма, уважения к Отечеству, усвоение гуманистических, демократических и традиционных ценностей многонационального российского общества; воспитание чувства ответственности и долга перед Родиной;

2) формирование ответственного отношения к учению, готовности и способности обучающихся к саморазвитию и самообразованию на основе мотивации к обучению и познанию, осознанному выбору и построению дальнейшей индивидуальной траектории образования на базе ориентировки в мире профессий и профессиональных предпочтений, с учётом устойчивых познавательных интересов, а также на основе формирования уважительного отношения к труду, развития опыта участия в социально значимом труде;

3) формирование осознанного, уважительного и доброжелательного отношения к другому человеку, его мнению, готовности и способности вести диалог с другими людьми и достигать в нём взаимопонимания;

4) освоение социальных норм, правил поведения, ролей и форм социальной жизни в группах и сообществах, включая взрослые и социальные сообщества; участие в школьном самоуправлении и общественной жизни в пределах возрастных компетенций с учётом региональных, этнокультурных, социальных и экономических особенностей;

5) развитие морального сознания и компетентности в решении моральных проблем на основе личностного выбора, формирование нравственных чувств и нравственного поведения, осознанного и ответственного отношения к собственным поступкам;

6) формирование коммуникативной компетентности в общении и сотрудничестве со сверстниками, детьми старшего и младшего возраста, взрослыми в процессе образовательной, общественно полезной, учебно-исследовательской, творческой и других видов деятельности;

7) формирование ценности здорового и безопасного образа жизни; усвоение правил индивидуального и коллективного безопасного поведения в чрезвычайных ситуациях, угрожающих жизни и здоровью людей, правил поведения на транспорте и на дорогах;

8) формирование основ экологической культуры соответствующей современному уровню экологического мышления, развитие опыта экологически ориентированной рефлексивно-оценочной и практической деятельности в жизненных ситуациях;

Регулятивные универсальные учебные действия.

Выпускник научится:

1) целеполаганию, включая постановку новых целей, преобразование практической задачи в познавательную;

2) самостоятельно анализировать условия достижения цели на основе учёта выделенных учителем ориентиров действия в новом учебном материале;

3)планировать пути достижения целей;

4)устанавливать целевые приоритеты;

5)уметь самостоятельно контролировать своё время и управлять им;

6)принимать решения в проблемной ситуации на основе переговоров;

7)осуществлять констатирующий и предвосхищающий контроль по результату и по способу действия; актуальный контроль на уровне произвольного внимания;

8)адекватно самостоятельно оценивать правильность выполнения действия и вносить необходимые коррективы в исполнение, как в конце действия, так и по ходу его реализации;

9)основам прогнозирования как предвидения будущих событий и развития процесса.

Коммуникативные универсальные учебные действия.

Выпускник научится:

1)учитывать разные мнения и стремиться к координации различных позиций в сотрудничестве;

2)формулировать собственное мнение и позицию, аргументировать и координировать её с позициями партнёров в сотрудничестве при выработке общего решения в совместной деятельности;

3)аргументировать свою точку зрения, спорить и отстаивать свою позицию не враждебным для оппонентов образом;

4)задавать вопросы, необходимые для организации собственной деятельности и сотрудничества с партнёром;

5)осуществлять взаимный контроль и оказывать в сотрудничестве необходимую взаимопомощь;

6)адекватно использовать речь для планирования и регуляции своей деятельности;

7)адекватно использовать речевые средства для решения различных коммуникативных задач; владеть устной и письменной речью; строить монологическое контекстное высказывание;

8)организовывать и планировать учебное сотрудничество с учителем и сверстниками, определять цели и функции участников, способы взаимодействия; планировать общие способы работы;

9)осуществлять контроль, коррекцию, оценку действий партнёра, уметь убеждать;

10)работать в группе — устанавливать рабочие отношения, эффективно сотрудничать и способствовать продуктивной кооперации; интегрироваться в группу сверстников и строить продуктивное взаимодействие со сверстниками и взрослыми;

11)использовать адекватные языковые средства для отображения своих чувств, мыслей, мотивов и потребностей;

Познавательные универсальные учебные действия.

Выпускник научится:

1) основам реализации проектно-исследовательской деятельности;

2) проводить наблюдение и эксперимент под руководством учителя;

3) осуществлять расширенный поиск информации с использованием ресурсов библиотек и Интернета;

4) создавать и преобразовывать модели и схемы для решения задач;

5) осуществлять выбор наиболее эффективных способов решения задач в зависимости от конкретных условий;

6) давать определение понятиям;

7) устанавливать причинно-следственные связи;

8) осуществлять логическую операцию установления родовидовых отношений, ограничение понятия;

9) обобщать понятия — осуществлять логическую операцию перехода от видовых признаков к родовому понятию, от понятия с меньшим объёмом к понятию с большим объёмом;

10) строить логическое рассуждение, включающее установление причинноследственных связей;

11) объяснять явления, процессы, связи и отношения, выявляемые в ходе исследования;

12) основам ознакомительного, изучающего, усваивающего и поискового чтения;

13) структурировать тексты, включая умение выделять главное и второстепенное, главную идею текста, выстраивать последовательность описываемых событий;

Предметные универсальные учебные действия.

В результате освоения рабочей программы, обучающиеся должны знать:

- правила техники безопасности и охраны труда при работе с электрооборудованием;
- нормативные документы по использованию средств вычислительной техни-

ки и видеотерминалов;

- виды и периодичность инструктажа по технике безопасности и охране труда (ТБ и ОТ);
- основные понятия: информация и информационные технологии;
- технологии сбора, хранения, передачи, обработки и предоставления информации;
- классификацию информационных технологий по сферам применения: обработка текстовой и числовой информации, гипертекстовые способы хранения и представления информации, языки разметки документов;
- общие сведения о компьютерах и компьютерных сетях: понятие информационной системы, данных, баз данных, персонального компьютера, сервера;
- назначение компьютера, логическое и физическое устройство компьютера, аппаратное и программное обеспечение;
- процессор, ОЗУ, дисковая и видео подсистемы;
- периферийные устройства: интерфейсы, кабели и разъемы;
- операционную систему персонального компьютера (ПК), файловые системы, форматы файлов, программы управления файлами;
- локальные сети: протоколы и стандарты локальных сетей; топология сетей, структурированные кабельные системы, сетевые адаптеры, концентраторы, коммутаторы, логическая структуризация сети;
- идентификацию и авторизацию пользователей и ресурсов сетей;
- общие сведения о глобальных компьютерных сетях (Интернет), адресацию, доменные имена, протоколы передачи данных, гипертекстовое представление информации, сеть World Wide Web (WWW), электронную почту, серверное и клиентское программное обеспечение;
- информационную безопасность: основные виды угроз, способы противодействия угрозам;
- назначение, возможности, правила эксплуатации мультимедийного оборудования;
- основные типы интерфейсов для подключения мультимедийного оборудования;
- основные приемы обработки цифровой информации;
- назначение, разновидности и функциональные возможности программ обработки графических изображений;
- структуру, виды информационных ресурсов и основные виды услуг в сети Интернет;
- назначение, разновидности и функциональные возможности программ для создания веб-страниц;
- структуру, виды информационных ресурсов и основные виды услуг в сети Интернет;
- основные виды угроз информационной безопасности и средства защиты информации;
- принципы антивирусной защиты персонального компьютера;
- состав мероприятий по защите персональных данных.

В результате освоения Программы, обучающиеся должны уметь:

- выполнять санитарно-технологические требования на рабочем месте и в производственной зоне, нормы и требования к гигиене и охране труда;
- обеспечивать безопасные условия труда в профессиональной деятельности;
- анализировать травмоопасные и вредные факторы в профессиональной деятельности.
- работать с графическими операционными системами персонального компьютера (ПК): включать, выключать, управлять сеансами и задачами, выполняемыми операционной системой персонального компьютера;
- работать с файловыми системами, различными форматами файлов, программами управления файлами;
- работать в прикладных программах: текстовых и графических редакторах, редакторе презентаций, пользоваться сведениями из технической документации и файлов-справок;
- подключать и настраивать параметры функционирования персонального компьютера, периферийного и мультимедийного оборудования;
- настраивать основные компоненты графического интерфейса операционной системы и специализированных программ-редакторов;
- управлять файлами данных на локальных, съемных запоминающих устройствах, а также на дисках локальной компьютерной сети и в сети Интернет;
- производить распечатку, копирование и тиражирование документов на принтере и других периферийных устройствах вывода;
- вводить цифровую и аналоговую информацию в персональный компьютер с различных носителей, периферийного и мультимедийного оборудования;
- создавать и редактировать графические объекты с помощью программ для обработки растровой и векторной графики;
- передавать и размещать цифровую информацию на дисках персонального компьютера, а также дисковых хранилищах локальной и глобальной компьютерной сети;
- осуществлять навигацию по веб-ресурсам Интернета с помощью веббраузера;
- создавать и обмениваться письмами электронной почты;
- публиковать мультимедиа контент на различных сервисах в сети Интернет;
- осуществлять антивирусную защиту персонального компьютера с помощью антивирусных программ;
- осуществлять мероприятия по защите персональных данных.

### 5. Условия реализации программы

5.1. Организационно-педагогические условия реализации Программы обеспечивают реализацию Программы в полном объеме, соответствие качества подготовки обучающихся установленным требованиям, соответствие применяемых форм, средств, методов обучения и воспитания возрастным, психофизическим особенностям, склонностям, способностям, интересам и потребностям обучающихся.

Обучение проводится в оборудованных учебных кабинетах с использованием учебно-материальной базы, соответствующей установленным требованиям.

Продолжительность учебного часа теоретических и практических занятий составляет 1 академический час (45 минут).

5.2. Информационно-методические условия реализации Программы включают:

- учебный план;

- календарный учебный график;

- рабочие программы учебных предметов;

- методические материалы и разработки;

- расписание занятий.

5.3. Материально-технические условия реализации Программы:

Реализация программы модуля предполагает наличие учебного кабинета «Оператор ЭВМ».

Оборудование учебного кабинета «Оператор ЭВМ»: парты, стулья, классная доска, компьютерное автоматизированное рабочее место учителя, и компьютерное автоматизированное рабочее место для ученика (12 оборудованных мест), проектор, экран, стеллажи для книг, информационные стенды, наглядные пособия, демонстрационный комплект устройств ПК, комплект плакатов, комплект бланков технологической документации, комплект учебно-методической документации.

#### 6. Система оценки результатов освоения программы

Осуществление текущего контроля успеваемости и промежуточной аттестации обучающихся, установление их форм, периодичности и порядка проведения относится к компетенции организации, осуществляющей образовательную деятельность.

Профессиональная подготовка завершается итоговой аттестацией в форме квалификационного экзамена. Квалификационный экзамен включает в себя практическую квалификационную работу. Лица, получившие по итогам промежуточной аттестации неудовлетворительную оценку, к сдаче квалификационного экзамена не допускаются.

Промежуточная аттестация и проверка знаний при проведении квалификационного экзамена проводятся с использованием материалов, утверждаемых руководителем организации, осуществляющей образовательную деятельность.

Результаты квалификационного экзамена оформляются протоколом.

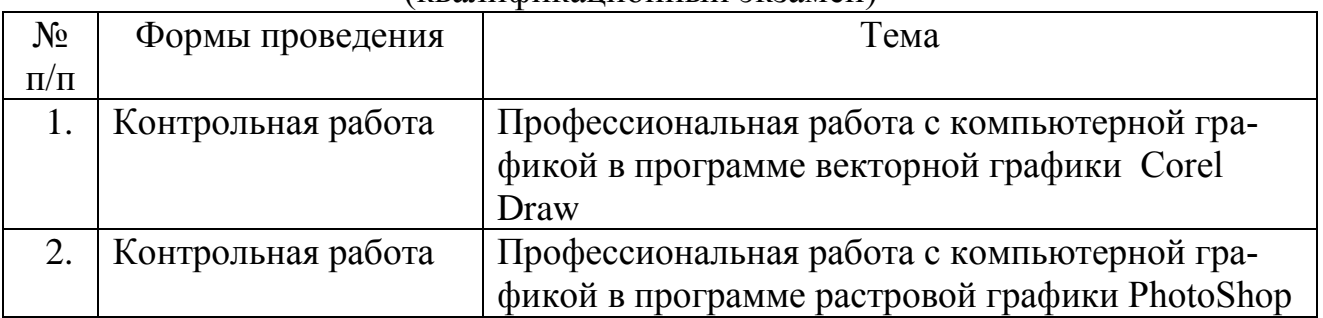

Формы проведения промежуточной и итоговой аттестации (квалификационный экзамен)

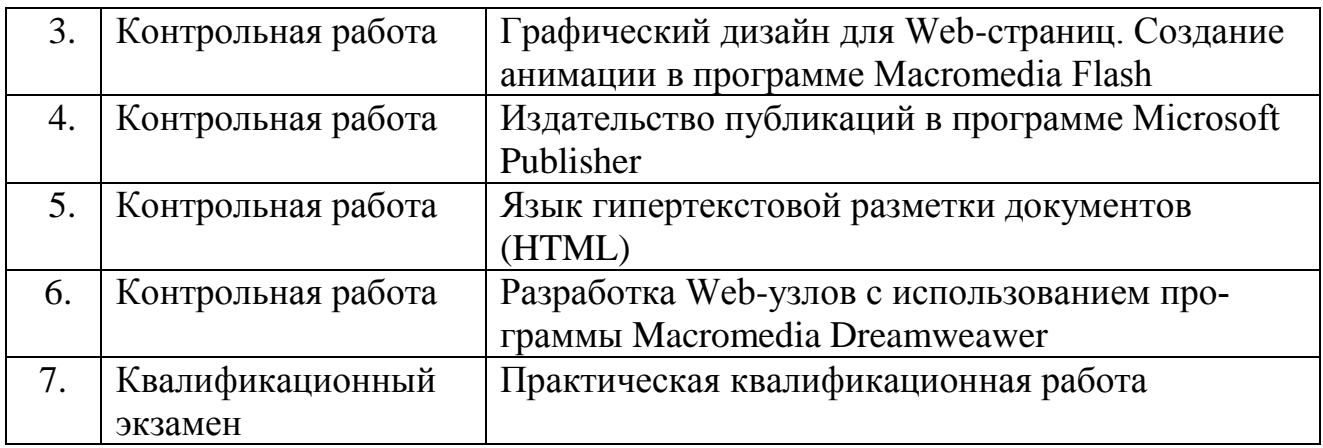

Критерии и нормы оценки знаний, умений и навыков обучающихся

Контроль предполагает выявление уровня освоения учебного материала при изучении, как отдельных предметов, так и всей программы в целом.

*При тестировании* все верные ответы берутся за 100%, тогда отметка выставляется в соответствии с таблицей:

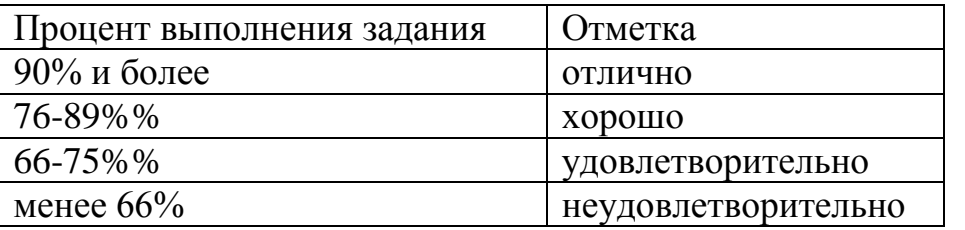

*При выполнении проверочной работы:*

Содержание и объем материала, подлежащего проверке в проверочной работе, определяется программой. При проверке усвоения материала выявляется полнота, прочность усвоения учащимися теории и умение применять ее на практике в знакомых и незнакомых ситуациях.

Исходя из норм (пятибалльной системы), заложенных во всех предметных областях выставляете отметка:

 «5» ставится при выполнении всех заданий полностью или при наличии 1-2 мелких погрешностей;

- «4» ставится при наличии 1-2 недочетов или одной ошибки:
- «3» ставится при выполнении 2/3 от объема предложенных заданий;

 «2» ставится, если допущены существенные ошибки, показавшие, что учащийся не владеет обязательными умениями поданной теме в полной мере (незнание основного программного материала):

*Критерии оценок при выполнении практических заданий:*

«5» – работа выполнена в заданное время, самостоятельно, с соблюдением технологической последовательности, качественно и творчески;

«4» – работа выполнена в заданное время, самостоятельно, с соблюдением технологической последовательности, при выполнении отдельных операций допущены небольшие отклонения;

«3» – работа выполнена в заданное время, самостоятельно, с нарушением

технологической последовательности, отдельные операции выполнены с отклонением от образца (если не было на то установки); оформлено небрежно или не закончено в срок;

«2» – ученик самостоятельно не справился с работой, технологическая последовательность нарушена, при выполнении операций допущены большие отклонения, оформлено небрежно и имеет незавершенный вид.

#### *Оценка устных ответов учащихся*

*Ответ оценивается отметкой «5»,* если ученик:

- полно раскрыл содержание материала в объеме, предусмотренном программой;

- изложил материал грамотным языком в определенной логической последовательности, точно используя терминологию;

- правильно выполнил рисунки, схемы, сопутствующие ответу;

- показал умение иллюстрировать теоретические положения конкретными примерами;

- продемонстрировал усвоение ранее изученных сопутствующих вопросов, сформированность и устойчивость используемых при ответе умений и навыков;

- отвечал самостоятельно без наводящих вопросов учителя.

Возможны одна – две неточности при освещении второстепенных вопросов или в выкладках, которые ученик легко исправил по замечанию учителя.

*Ответ оценивается отметкой «4»,* если ответ удовлетворяет в основном требованиям на отметку «5», но при этом имеет один из недостатков:

- допущены один-два недочета при освещении основного содержания ответа, исправленные по замечанию учителя:

- допущены ошибка или более двух недочетов при освещении второстепенных вопросов или в выкладках, легко исправленные по замечанию учителя.

*Отметка «3»* ставится в следующих случаях:

- неполно или непоследовательно раскрыто содержание материала, но показано общее понимание вопроса и продемонстрированы умения, достаточные для дальнейшего усвоения программного материала определенные настоящей программой;

*Отметка «2»* ставится в следующих случаях:

- не раскрыто основное содержание учебного материала;

- обнаружено незнание или неполное понимание учеником большей или наиболее важной части учебного материала;

- допущены ошибки в определении понятий, при использовании специальной терминологии, в рисунках, схемах, в выкладках, которые не исправлены после нескольких наводящих вопросов учителя.

7. Учебно-методические материалы,

обеспечивающие реализацию программы

Учебно-методические материалы представлены:

- примерной программой профессиональной подготовки операторов электронно-вычислительных машин, утвержденной в установленном порядке;

- рабочей программой профессиональной подготовки операторов электронно-вычислительных машин, утвержденной руководителем организации, осуществляющей образовательную деятельность;

- календарно-тематическими планами;

- материалами для проведения промежуточной и итоговой аттестации обучающихся, утвержденными руководителем организации, осуществляющей образовательную деятельность.

#### 8. Литература

*Основные источники:*

1. Гурский Ю., Гурская И., Жвалевский А. Компьютерная графика: PhotoShop CS, Corel Draw 12, Illustrator CS. Трюки и эффекты. – СПб.: Питер, 2011.- 812 с.:ил.

2. Киселев С.В. Оператор ЭВМ: учебник для нач.проф.образования. – М.:Академия, 2011

3. Коржинский С.Н. Настольная книга Web-мастера / С.Н. Коржинский. – 3-е изд., перераб. И доп. – М.: КНОРУС, 2011. – 416с.

4. Струмпэ Н.В. Оператор ЭВМ. Практические работы. – М.:Академия, 2012 5. Угринович Н.Д. Информатика и информационные технологии. Учебник для 10-11 классов / Н.Д. Угринович. – 2-е изд. – М.: БИНОМ. Лаборатория знаний, 2012. – 511 с.: ил.

#### *Дополнительные источники:*

1. Князева, М. Д. Элементы компьютерной графики: [учебно-методическое пособие по курсу «Компьютерная графика»] / М.Д. Князева. – М.: МГУГиК,  $2012. - 27$  c.

2. Компьютерная графика: учебник для вузов [Текст] / М.Н. Петров, В.П. Молочков. – СПб.: Питер, 2013.

3. Миронов Д.Ф. Компьютерная графика в дизайне. - СПб., БХВ, 2008

4. Туэмлоу, Э. Графический дизайн. Фирменный стиль, новейшие технологии и креативные идеи / Э. Туэмлоу. — М.: АСТ, 2012. — 256 с.

5. Яцюк, О. Г. Компьютерные технологии в дизайне. Логоти-пы, упаковка, буклеты [Текст] / О.Г. Яцюк. – СПб.: БХВ-Петербург, 2012.

#### *Мультимедийные объекты:*

1. [http://photoshop.demiart.ru](http://photoshop.demiart.ru/)

- 2. [http://tutorials.psdschool.ru](http://tutorials.psdschool.ru/)
- 3. Web дизайн веб сайтов, дизайн и разработка сайтов [Элек-тронный ресурс]. – Режим доступа: www.maxcreative.ru/.
- 4. Web дизайн, Создание web-сайта, Дизайн интерфейсов и иконок \_ студия SeaDesign [Электронный ресурс]. – Режим досту-па: http://www.seadesign.ru/.
- 5. [www.photoshop-master.ru](http://www.photoshop-master.ru/)
- 6. Бесплатные шаблоны сайтов [Электронный ресурс]. Ре-жим доступа: http://xtemplate.ru/.
- 7. Буренкова И. "Public Interest в России" // [www.socreklama.ru](http://www.socreklama.ru/)
- 8. Введение в web-дизайн [Электронный ресурс]. Режим дос-тупа: http://www.diwaxx.ru/web/vvedenie.php.
- 9. Графические интерфейсы и средства их разработки [Элек-тронный ресурс] / С. В. Клименко, В. Ф. Уразметов. – Режим дос-тупа: http://www.citforum.ru/programming/prg96/73.shtml.
- 10.Кан М. Основы программирования на JavaScript <http://www.intuit.ru/department/internet/jsbasics/>
- 11.Основы XML<http://www.intuit.ru/department/internet/xml/>
- 12.Разработка сайтов интернет-магазинов и web дизайн / Web студия Obsudim pазработка корпоративных веб сайтов и дизайн [Электронный ресурс]. – Режим доступа: http://obsudim.ru/.
- 13.Самоучитель. Microsoft Office Publisher 2007. Базовый курс [Электронный ресурс]. Режим доступа: [http://www.kodges.ru/89217-samouchitel.](http://www.kodges.ru/89217-samouchitel.-microsoft-office-publisher-2007..html) [microsoft-office-publisher-2007..html](http://www.kodges.ru/89217-samouchitel.-microsoft-office-publisher-2007..html)
- 14.Создание сайтов, продвижение и поддержка сайтов, курсы web-дизайна [Электронный ресурс]. – Режим доступа: www.webkurs.ru/.
- 15.Создание сайтов. Веб-дизайн студия Diogenes \_ создание сайтов, дизайн сайтов. Создание сайта на Битрикс [Электронный ресурс]. – Режим доступа: www.diogenes.ru.
- 16.Сычев А.В. Web-технологии [www.intuit.ru/department/internet/webtechno/](http://www.intuit.ru/department/internet/webtechno/)
- 17.Флойд К.С. Введение в программирование на PHP5. <http://www.intuit.ru/department/pl/php5/>
- 18.Храмцов П.Б., Брик С.А., Русак А.М., Сурин А.И. Основы программирования на JavaScript<http://www.intuit.ru/department/internet/js/>